# **spaceman pixbet como jogar**

- 1. spaceman pixbet como jogar
- 2. spaceman pixbet como jogar :zebet download apk
- 3. spaceman pixbet como jogar :yoyo casino brasil

### **spaceman pixbet como jogar**

#### Resumo:

**spaceman pixbet como jogar : Faça parte da jornada vitoriosa em mka.arq.br! Registre-se hoje e ganhe um bônus especial para impulsionar sua sorte!**  contente:

Como ganhar R\$ 20 agora?

Participar de pesquisas remuneradas. Uma forma simples e rápida de

anhar 20 reais é participando de pesquisas 8 remuneradas. ...

Utilizar aplicativos de cashback. ...

Participar de

Como cancelar uma aposta no Pixbet?

Você está se perguntando como cancelar spaceman pixbet como jogar aposta na Pixbet? Não procure mais! Neste artigo, vamos guiá-lo através do processo de cancelamento da apostar no pixim.

Antes de começarmos

Antes de mergulharmos nas etapas para cancelar spaceman pixbet como jogar aposta, é importante entender por que você pode querer fazer isso. Talvez tenha mudado a cabeça sobre ela ou talvez já percebeu como não era uma ideia tão boa quanto pensava ser e seja qual for o motivo da escolha do cliente: É muito interessante saber se anular essa opção foi algo comum em todos os momentos mas nada disso importa também!

Encontrando spaceman pixbet como jogar aposta

O primeiro passo para cancelar spaceman pixbet como jogar aposta é encontrá-la. Entre na conta da Pixbet e navegue até a seção "Minhas apostas". É aqui que você encontrará todas as suas apostar ativas, procure pela opção de cancelamento desejada por si mesmo ou clique nela pra ver os detalhes dela

Cancelar spaceman pixbet como jogar aposta

Depois de encontrar a spaceman pixbet como jogar aposta, procure o botão "Cancelar". Este Botão está normalmente localizado na parte inferior da página dos detalhes. Clicar nestebotões irá iniciar um processo para cancelar as apostas

Confirmando o cancelamento

Depois de clicar no botão "Cancelar", você será solicitado a confirmar que deseja cancelar spaceman pixbet como jogar aposta. Este é um passo importante para garantir não cancele acidentalmente uma apostar da qual se recusou fazer isso, reserve algum tempo e verifique novamente o cancelamento correto do seu jogo; depois clique em "Confirmar" (confirme) pra prosseguir com essa ação /p>

Aguardando o cancelamento do processo de processamento.

Depois de confirmar que deseja cancelar spaceman pixbet como jogar aposta, a Pixbet processará seu pedido. Isso pode levar alguns momentos; portanto seja paciente e não navegue longe da página Uma vez processado o cancelamento você receberá uma mensagem para confirmação

O que acontece a seguir?

Uma vez que spaceman pixbet como jogar aposta foi cancelada, os fundos serão devolvidos à conta da Pixbet. Você pode usar esses recursos para fazer uma nova apostas ou retirá-las na

Conta Bancária do jogador e é importante notar também a perda dos ganhos associados com o cancelamento das suas contas

Conclusão

Cancelar uma aposta na Pixbet é um processo simples. Seguindo as etapas descritas neste artigo, você poderá cancelar spaceman pixbet como jogar apostar e passar para outras coisas? lembre-se que vale a pena verificar se está cancelando o jogo certo porque este procedimento será final não pode ser desfeito!

### **spaceman pixbet como jogar :zebet download apk**

O termo "handicap" é usado em diversas áreas, mass. aninhar artigo e vamos falal do seu uso no contexto da Pixbet sem apimentado ou handicaps são uma medida que ajuda um jogador à habilidade de alguém para equiparem-se na relação com outra pessoa Como funciona o handicap no Pixbet?

O handicap no Pixbet é calculado com base nas performances dos jogadores e equipa em jogos anteriores.O sistema de desvantagem do Pixeb leva na consideração diversos fatores, como o valor das corridas uma qualidade que as equipes são capazes a performance in differences condições (ver quadro).

Quem é que define o handicap no Pixbet?

O handicap no Pixbet é definido por um grupo de especialistas em análise dos dados, que analisam os detalhes como informações disponíveis sobre jogadores e equipamentos. Você está procurando jogos que pagam dinheiro real sem depositar? Não procure mais! Aqui estão alguns dos melhores games para ganhar em spaceman pixbet como jogar tempo integral, mas não gastar um centavo:

1. Cash App

O aplicativo é um popular jogo móvel que permite ganhar dinheiro real completando várias tarefas e atividades. Você pode baixar o app gratuitamente, além de começar a fazer seu próprio pagamento imediatamente

2. Pix Recompensa

O Pix Reward é outro grande jogo que recompensa você com dinheiro real por jogar jogos, assistir {sp}s e completar pesquisas.O game está disponível para dispositivos Android ou iOS

### **spaceman pixbet como jogar :yoyo casino brasil**

## **Liquid Death: A viral water brand valued at R\$1.4bn**

¿Qué hay en un nombre? Bueno, si preguntas a los creadores de la marca de agua viral Liquid Death, la respuesta es alrededor de R\$1.4bn.

 Cualquiera con boletos para un festival de este verano inevitablemente notará la bebida enlatada con el nombre alarmante que los devotos de Gen Z llevan con ellos. Pero la bebida de moda no es tan siniestra como parece. De hecho, es simplemente agua enlatada.

A pesar de no vender un producto particularmente innovador, la independientemente propiedad de Liquid Death, fundada en 2024, tiene un valor de más de mil millones de dólares. Sus ventas globales alcanzaron los R\$263m este año.

La empresa presumió un crecimiento "triple dígito" por tercer año consecutivo, convirtiéndose en una de las marcas de agua y té helado de más rápido crecimiento en el mundo. Y si bien su éxito comenzó en los EE. UU., En Gran Bretaña, la marca ahora ha asegurado su primer acuerdo de supermercado en Nisa y Co-op, y también está disponible en Tesco — lo que significa que este podría ser el verano en que más y más británicos "asesinen su sed", como sugiere el eslogan de la marca.

Pero si el producto en oferta es simplemente agua enlatada — a veces con gas y sabor —, como el tipo del que ha estado disponible en ambos lados del Atlántico durante algún tiempo, ¿por qué la emoción en torno a esta bebida?

El éxito se debe en gran medida a un marketing inteligente, dicen los expertos. El nombre en sí aprovecha el valor de choque y el humor, y, con una ráfaga de acrobacias publicitarias — una de las cuales incluyó pagar a una "bruja" para que fuera al Super Bowl y hechizara a uno de los equipos desde las gradas — el crecimiento de la compañía demuestra el poder de crear una marca memorable. Y si esa marca está tan desacompasada con sus competidores que a veces se confunde con la sección de cerveza, en lugar de con las otras aguas, mejor.

#### **El éxito en el mercado**

**Año Ventas (millones de dólares) Crecimiento** 2024 R\$12

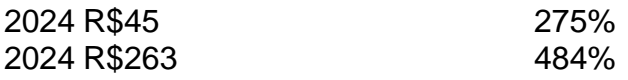

Las ventas de Liquid Death aumentaron de R\$12 millones en 2024 a R\$263 millones en 2024, lo que representa un crecimiento de más del 2000% en solo dos años.

#### **El poder del marketing**

 El nombre de la marca en sí aprovecha el valor de choque y el humor, y una serie de acrobacias publicitarias, como pagar a una "bruja" para que fuera al Super Bowl y hechizara a uno de los equipos desde las gradas, han impulsado el crecimiento de la compañía.

Author: mka.arq.br Subject: spaceman pixbet como jogar Keywords: spaceman pixbet como jogar Update: 2024/7/31 11:07:00